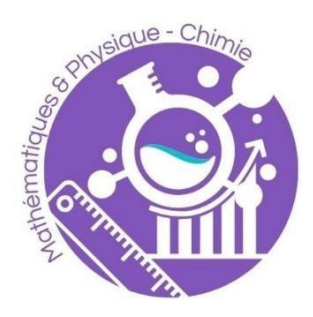

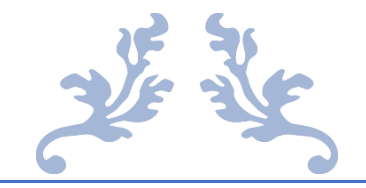

# TRAVAILLER LES AUTOMATISMES DE MATHEMATIQUES

Via les QCM PRONOTE

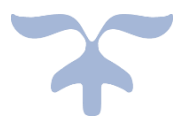

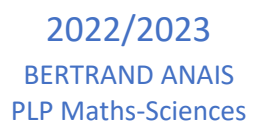

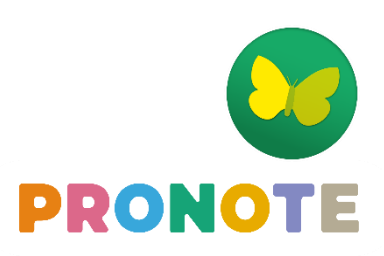

## Création des QCM

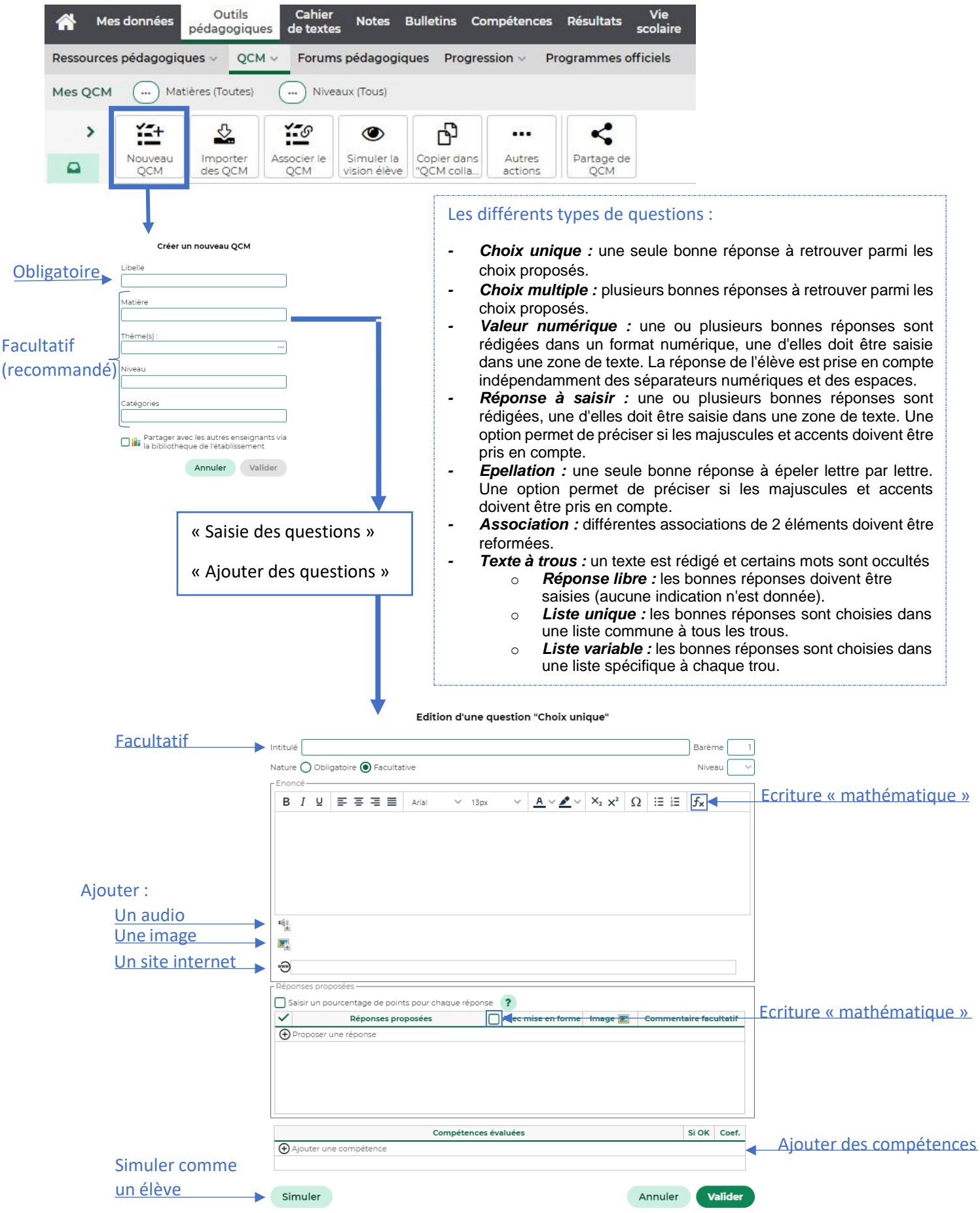

### Déployer les QCM

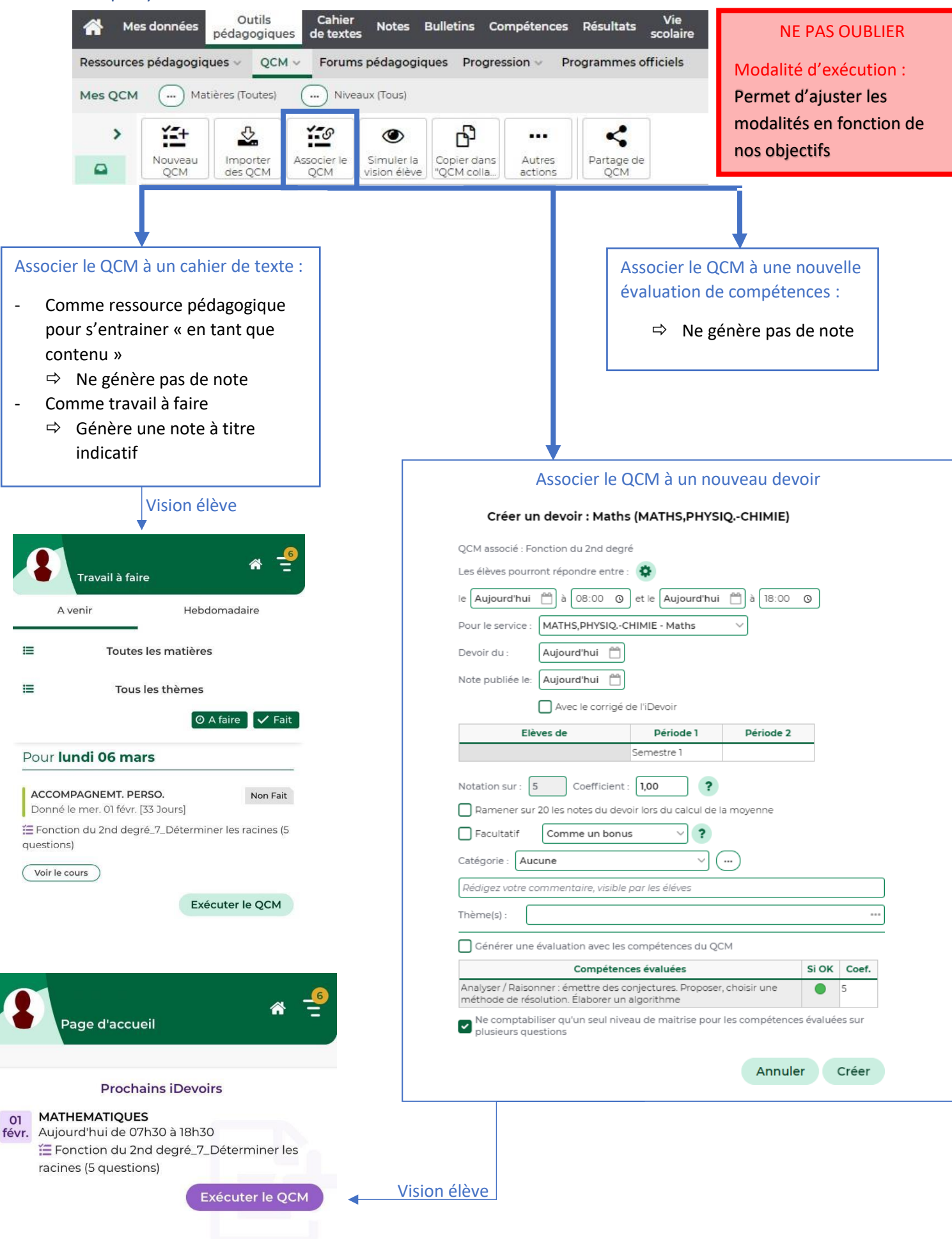

#### Importer/Exporter les QCM

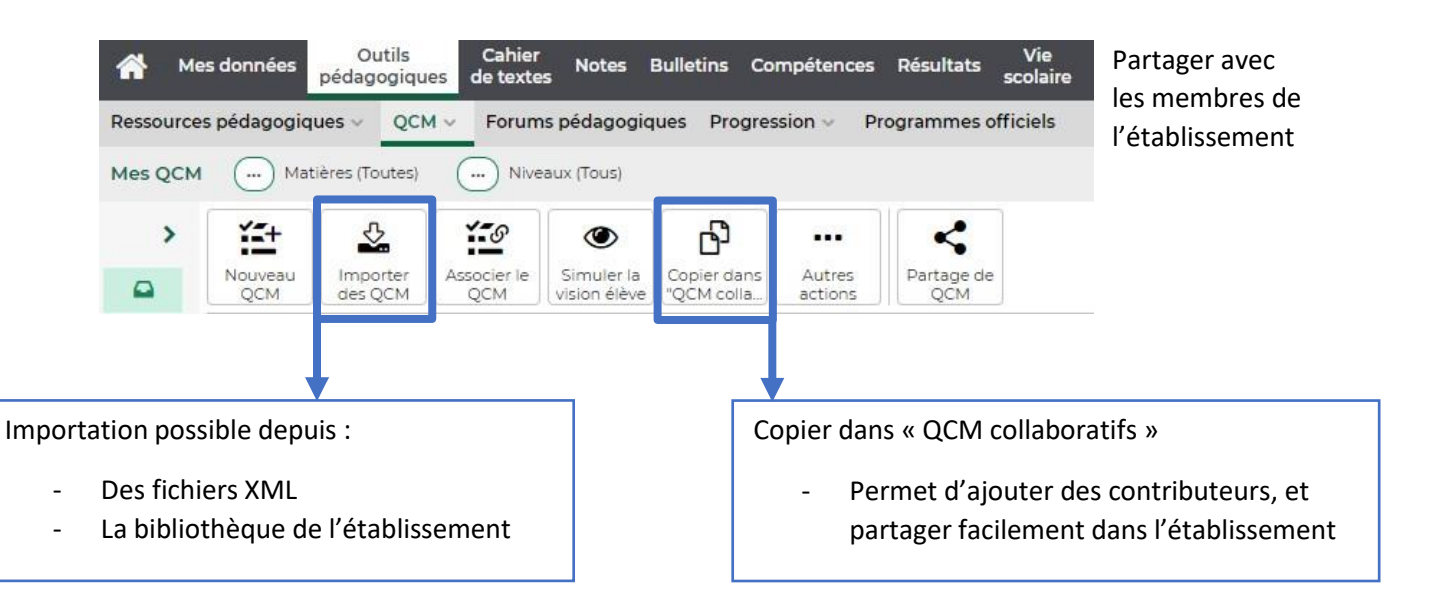

Attention : Pensez à bien tous les exporter à la fin de l'année, pour les importer à nouveau l'année suivante

#### Vidéos ressources

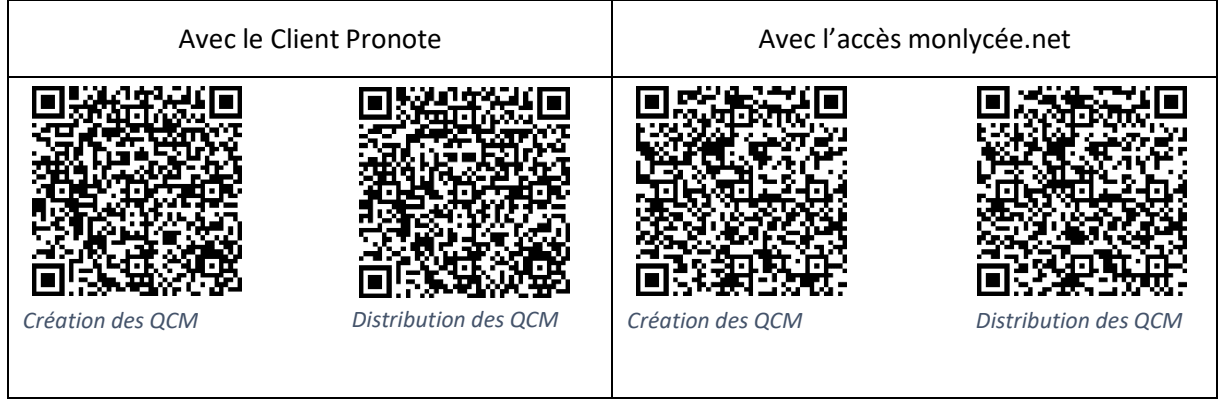